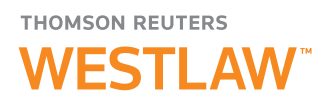

# Build forms the way you work.

# An intuitive new experience in Thomson Reuters Westlaw™ Form Builder.

Manually filling in forms is time-consuming, tedious, and can cause errors you often don't catch until it's too late. Form Builder has always been a better, more accurate way to create forms. Now it's designed to work the way you do, so it's even easier to use.

#### We heard you

Form Builder users told us they would prefer to easily move around the form, answering questions in the order that made sense for them. In other words, they didn't want to follow a strict linear drafting format.

## The new Form Builder experience

Creating forms with Form Builder is now far more flexible, and more attuned to the way you need to work. You get the same time-saving automation and reliable accuracy Form Builder has always provided with even more control over how you choose to create your forms.

#### The new self-guided Form Builder lets you:

- Complete the form in the order you choose
- Answer key questions to display related questions needed to complete your form
- Track how much of the form you have left to complete
- Know what the form will look like, long before you're done

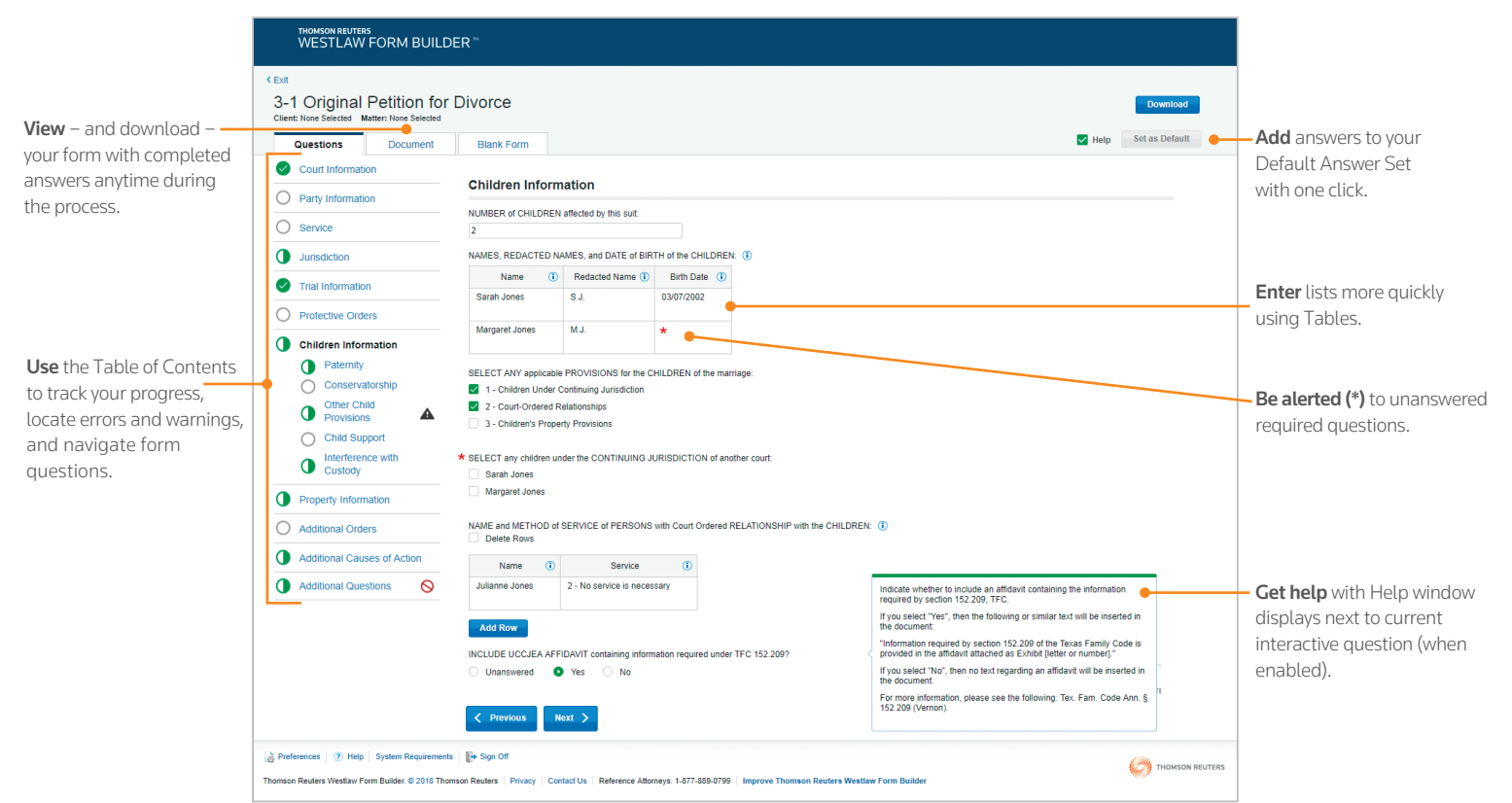

### Self-Guided Mode

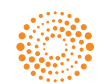

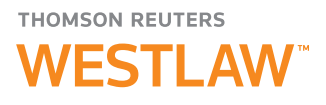

#### Related Question Display

Answer key questions to display related questions required to complete the form to your specifications.

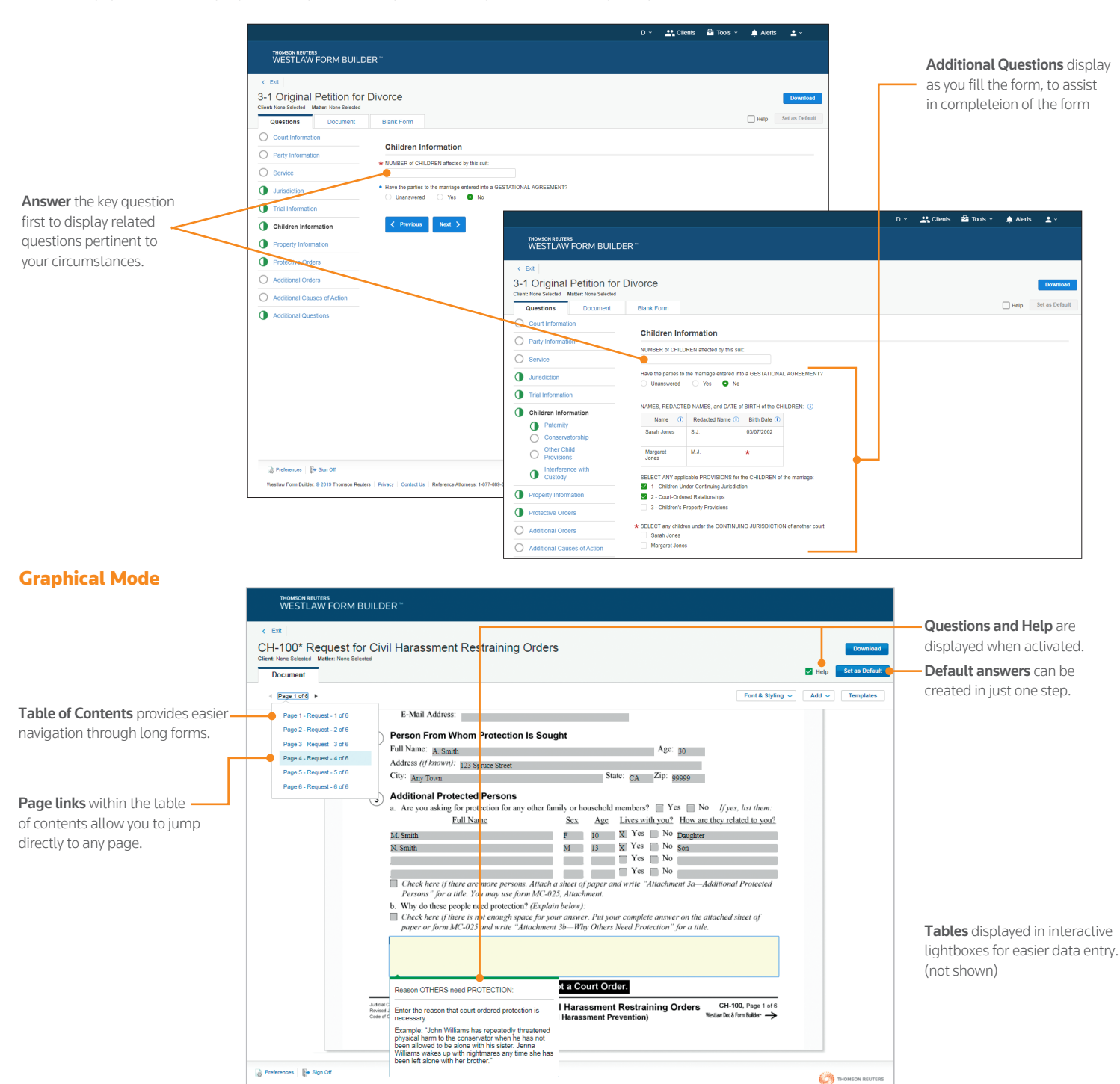

Iaw Doo & Form Builder. @ 2018 Thomson Reuters | Privacy | Contact Us | Reference Attorneys: 1-877-889-0799 | Impr

#### **Visit legalsolutions.com/formbuilder**

To order or for more information, contact your representative at +1 800 789 5418.

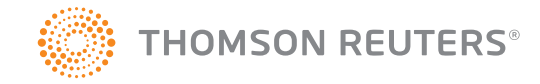